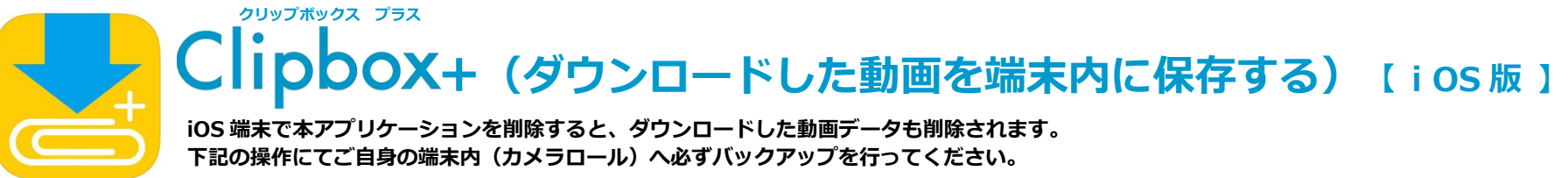

**【注意】本アプリケーションについてのサポートは致しておりません。下記の注意事項をご理解の上、ご⾃⾝の責任の下操作を⾏ってください。 また、データ等の補償は致しかねますのでお取り扱いには⼗分ご注意ください。**

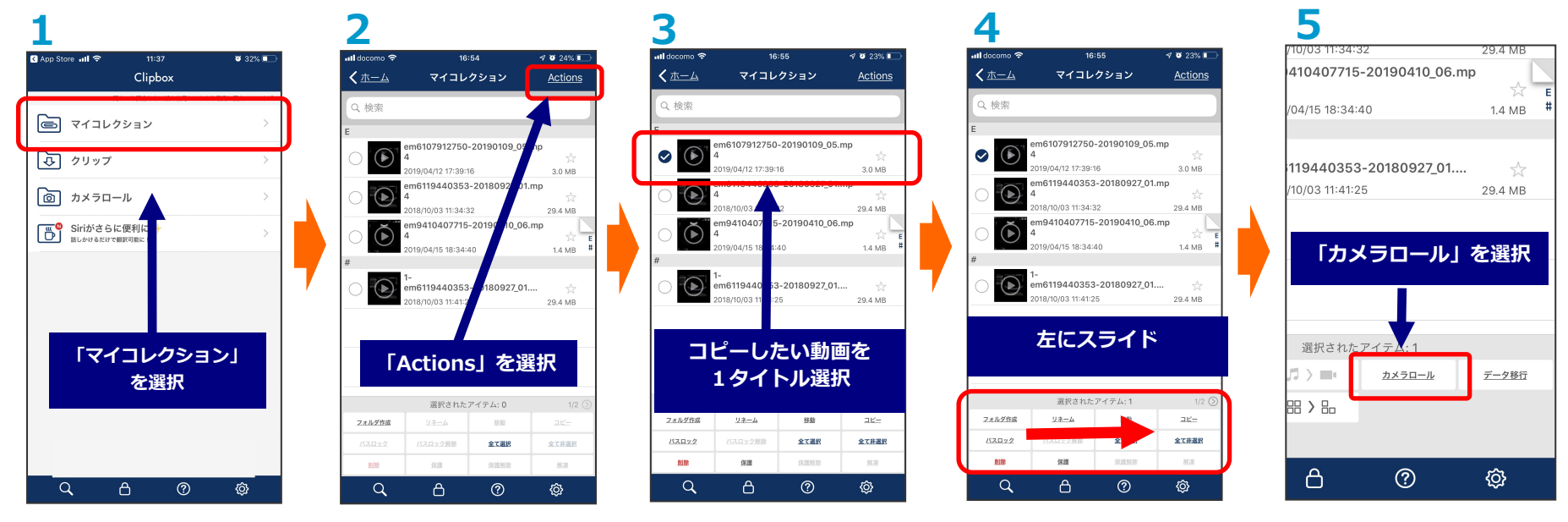

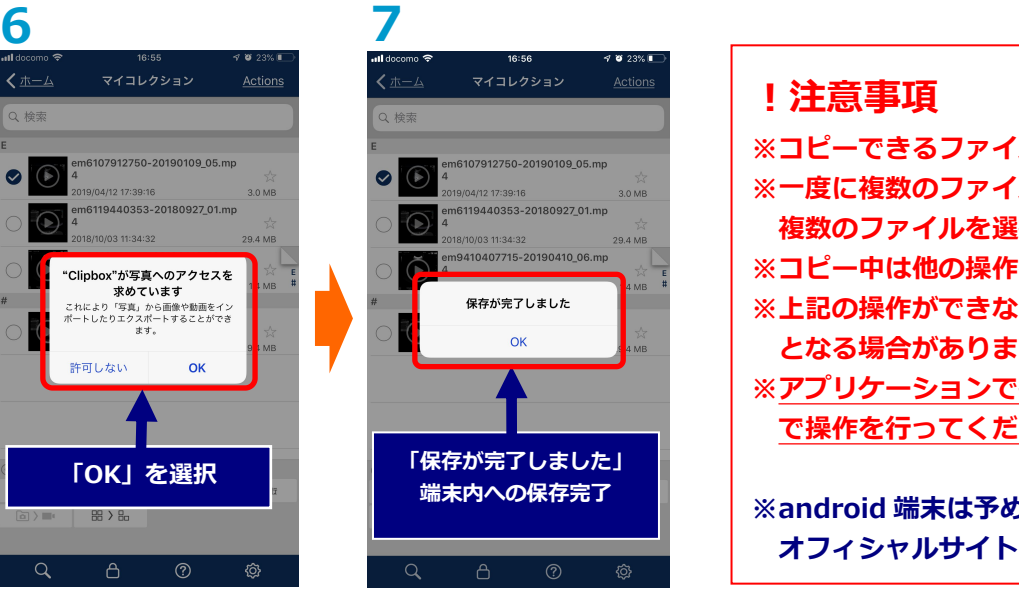

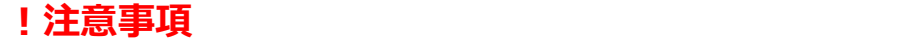

29.4 MB

හු

**※コピーできるファイルは、動画や画像のみとなります。 ※⼀度に複数のファイルは選択できません。ファイルごとにコピーしてください。 複数のファイルを選択していると「カメラロール」ボタンが有効になりません。 ※コピー中は他の操作をしないでください。正常に動作しない場合があります。 ※上記の操作ができない場合は、ご使⽤の端末の設定を変更することでコピーが可能 となる場合があります。詳しくは端末の販売店へお問合せください。** ※アプリケーションで損害が生じても一切の責任は**負えませんので、ご自身の**責任 **で操作を⾏ってください。**

**※android 端末は予め端末内に保存されています。バックアップをとる際は、 端末内への保存完了 オフィシャルサイト「https://clipbox-official.com/」をご参照ください。**